The copy filmed here has been reproduced thenks to tha ganarositv of:

> Université de Moncton Archives acadiennes

Tha imagas appaaring hara ara tha bast quality possible considering the condition and legibility of tha original copy and in kaaping with tha filming contrect specificatione.

Original copiaa in printod papor covars ara filmad beginning with tha front covar and anding on tha last paga with a printad or illustratad impraasion, or the back cover when eppropriete. All othar original copias ara filmad baginning on tha first page with a printed or illustreted impression. and ending on tha last paga with a printad or illuatratad impression.

Tha laat recorded frame on each microfiche shall contain tha symbol  $\rightarrow$  (meaning "CON-TINUED"), or the symbol V (meaning "END"). whichever eppiies.

Meps. plates, cherts, etc.. may be filmed at different reduction retios. Those too large to be entirely included in one exposure ara filmed beginning in the upper left hand corner, left to right and top to bottom, as many frames as required. The following diagrams illustrate the method:

L'exempleire filmé fut reproduit grâce à la générosité de:

> Université de Moncton Archives acadiennes

Les images suiventes ont été reproduites avec le plus grand soin. compte tanu da la condition at da la nattaté de l'axamplaire filmé, at an conformité evec les conditions du contrat de filmaga.

Las exemplaires originaux dont la couverture en pepier est imprimée sont filmés en commençant par le premier plat et en terminant soit par la dernière page qui comporte une empreinte d'impression ou d'illustration, soit par le second plat, salon la cas. Tous las autres exemplaires originaux sont filmes en commencant par la premiére page qui comporte une empreinte d'impression ou d'illustration at en terminant pai le dernière page qui comporte une telle empreinte.

Un das symbolas suivants spparaitra sur la dernière image de cheque microfiche, selon le cas: le symbole  $\longrightarrow$  signifie "A SUIVRE". le symbole  $\nabla$  signifie "FIN".

Les certes, plenches, tebleeux, etc., pauvent étre filmés à des teux de réduction différents. Lorsque le document est trop grend pour être reproduit en un seul cliché, il est filmé à partir de l'engle supérieur gauche, de gauche à droite. et de haut an bas. an prenant la nombra d'images necessaire. Les diagrammes suivants illustrant la methoda.

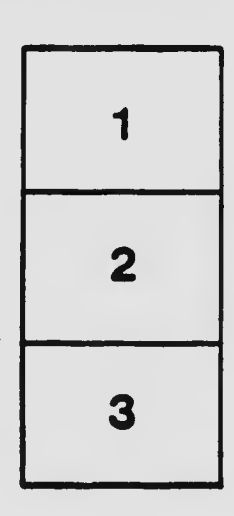

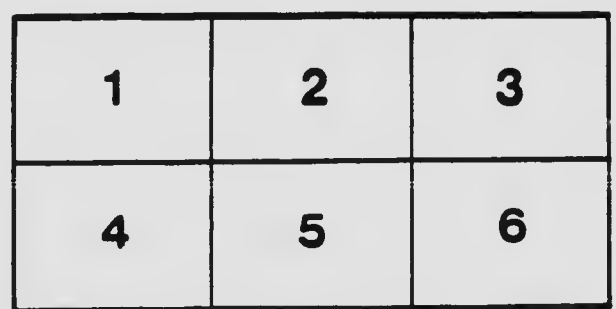

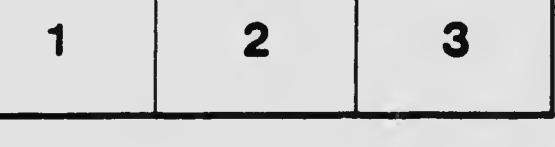